#### **Improving the steady-state error: simple integrator**

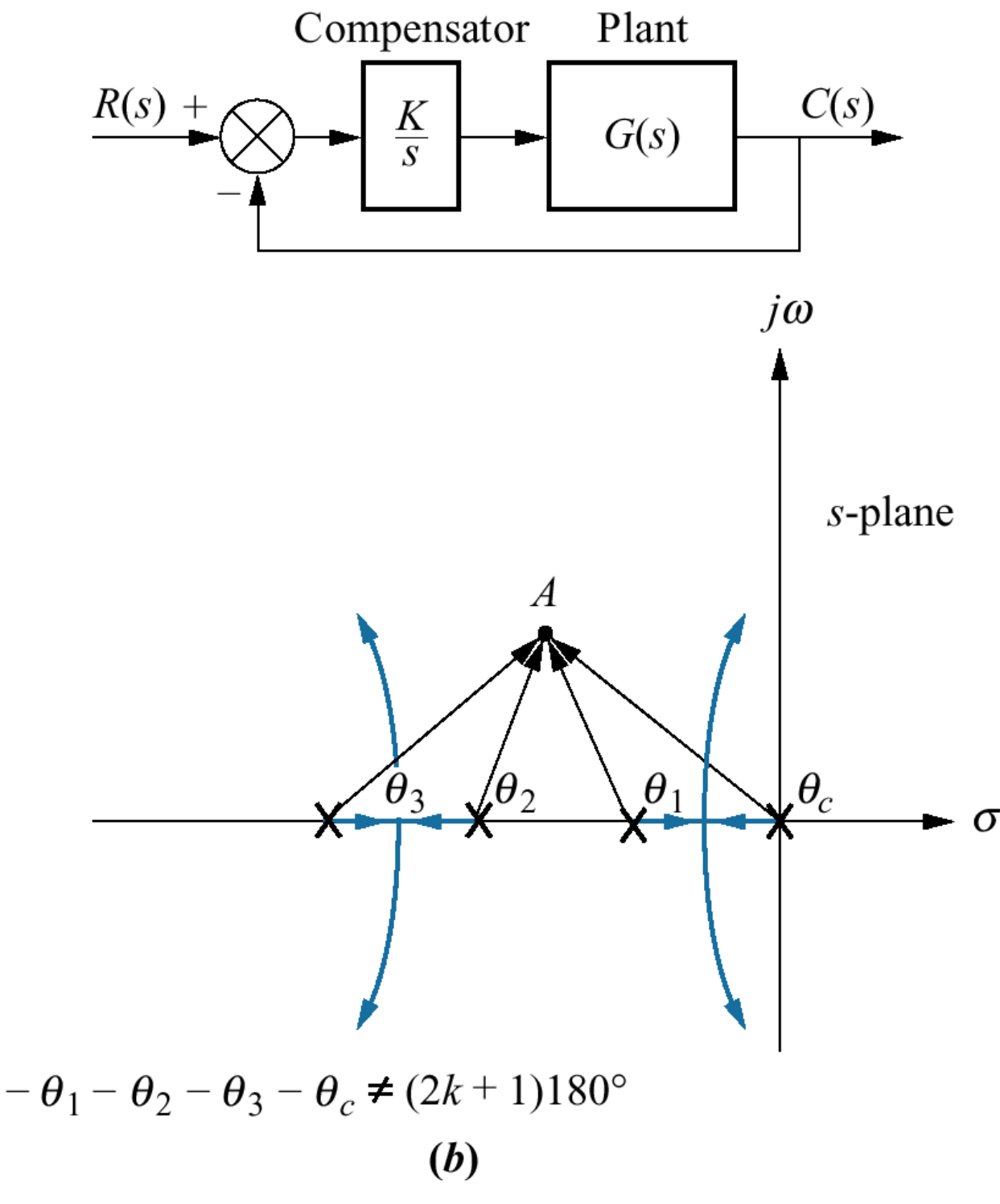

Nise Figure 9.3

Integrator as a Compensator:

Eliminates the steady-state error, since it increases the system Type;

however, our desirable closed-loop pole A is no longer on the root locus;

this is because the new pole at *s*=0 changes the total angular contributions to A so that the 180° condition is no longer satisfied.

This means that our desirable transient response characteristics that would have been guaranteed by A are no longer available  $\odot$ 

#### **Improving the steady-state error: PI controller**

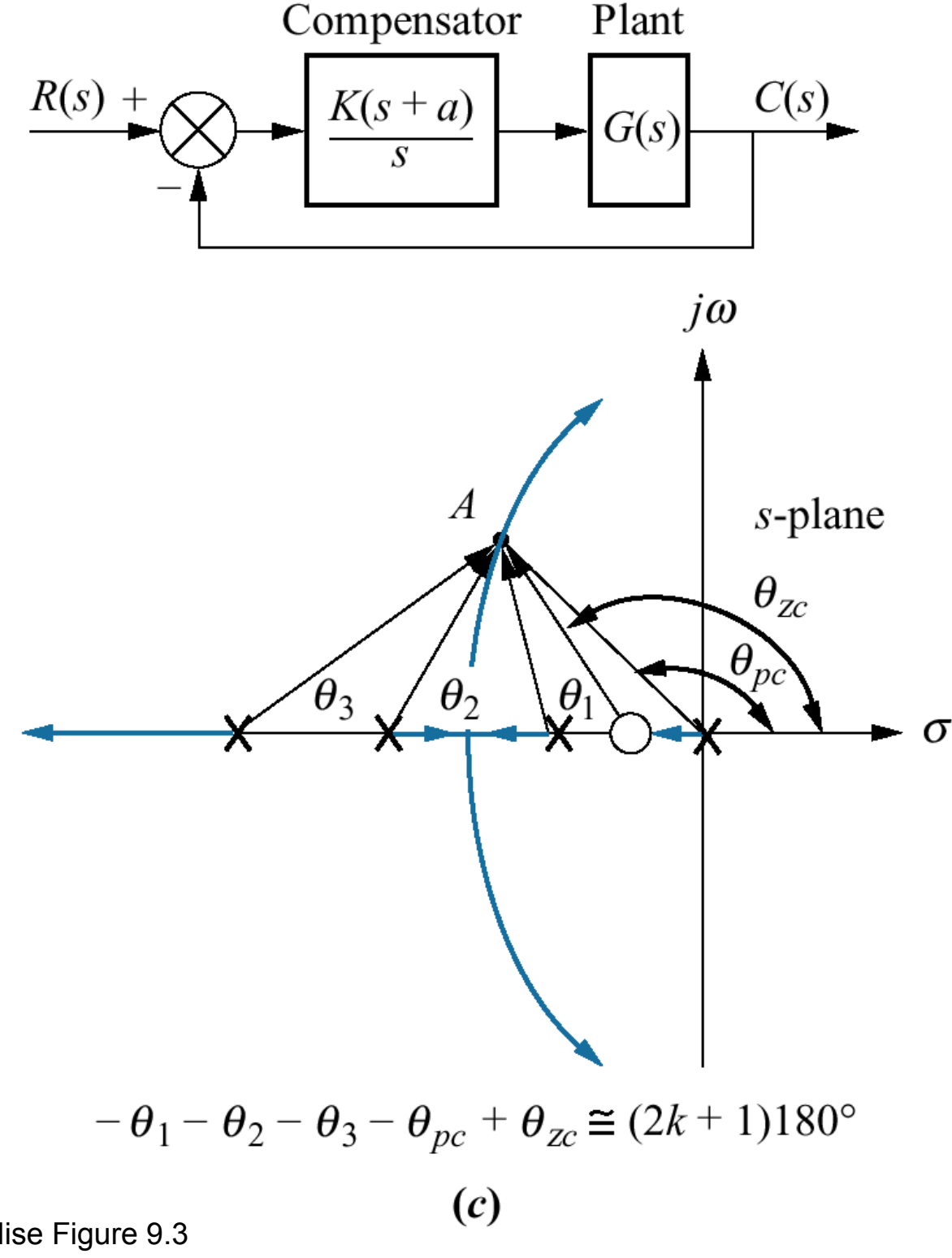

**Ideal Integral Compensator** (or Proportional-Integral Compensator):

Includes a zero on the negative real axis but close to the integrator's pole at the origin. The zero

- has approximately the same angular contribution to A as the integrator's pole at the origin; therefore, the two cancel out;
- moreover, it contributes the same magnitude to the pole at A, so A is reached with the same feedback gain K.

The net effect is that *we have fixed the steady-state error without*  affecting the transient response  $\odot$ 

Nise Figure 9.3

## **Implementing the PI controller**

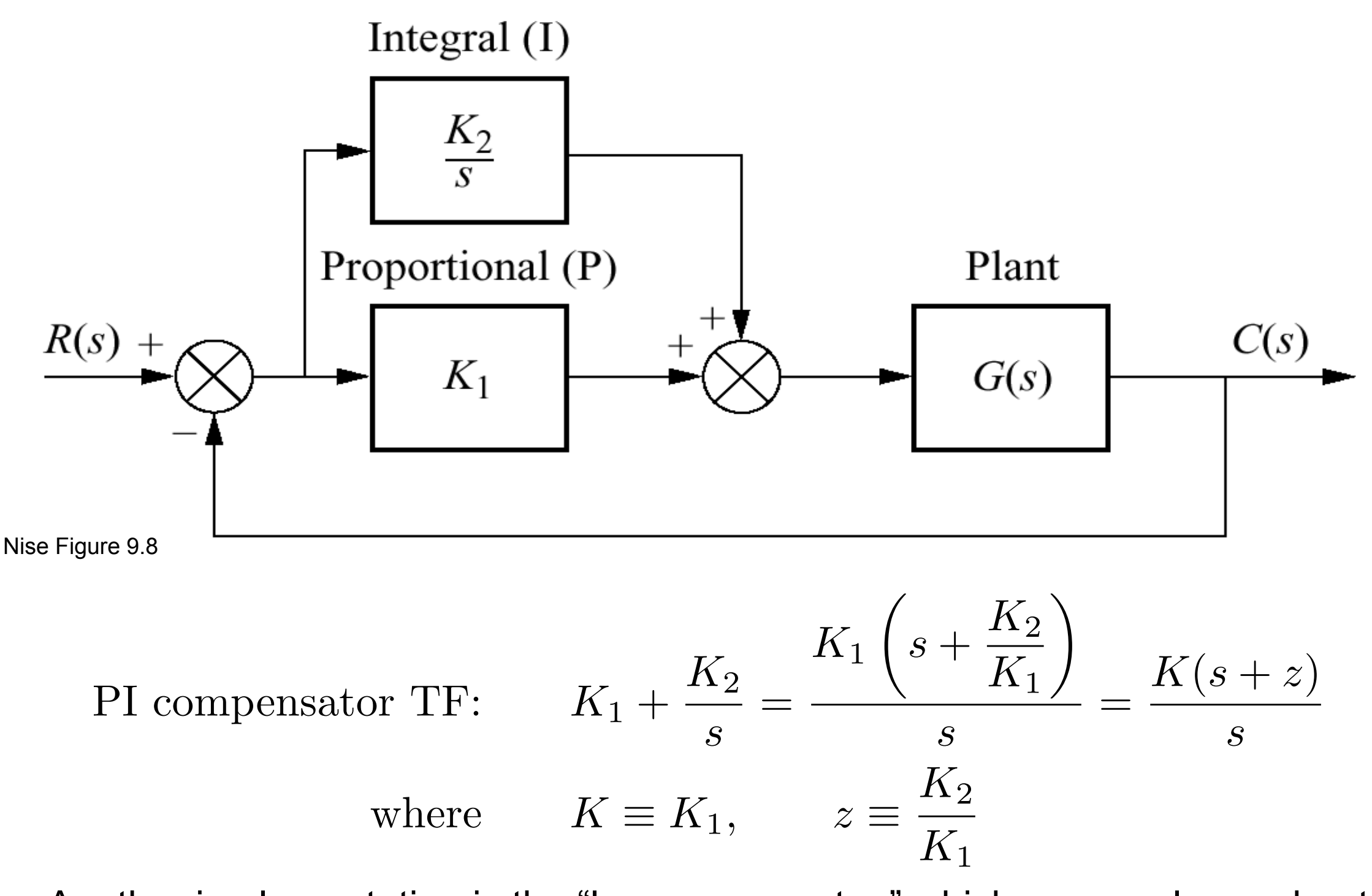

Another implementation is the "lag compensator," which you can learn about in more advanced classes (e.g., 2.14.)

> © John Wiley & Sons. All rights reserved. This content is excluded from our Creative Commons license. For more information, see <http://ocw.mit.edu/help/faq-fair-use/>.

3

### **Example (Nise 9.1)**

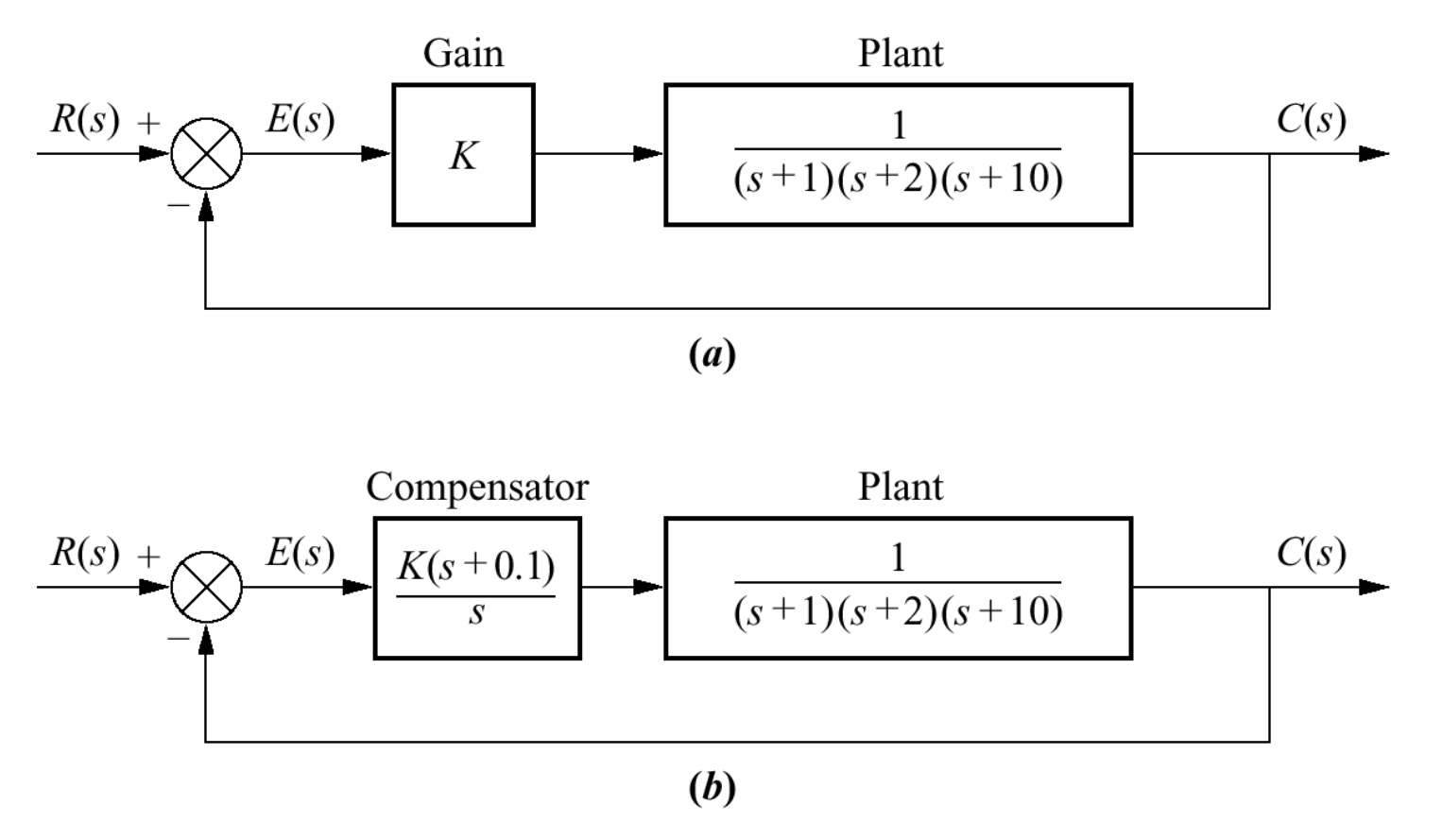

Nise Figure 9.4

#### **Steady-state and transients with the PI controller**

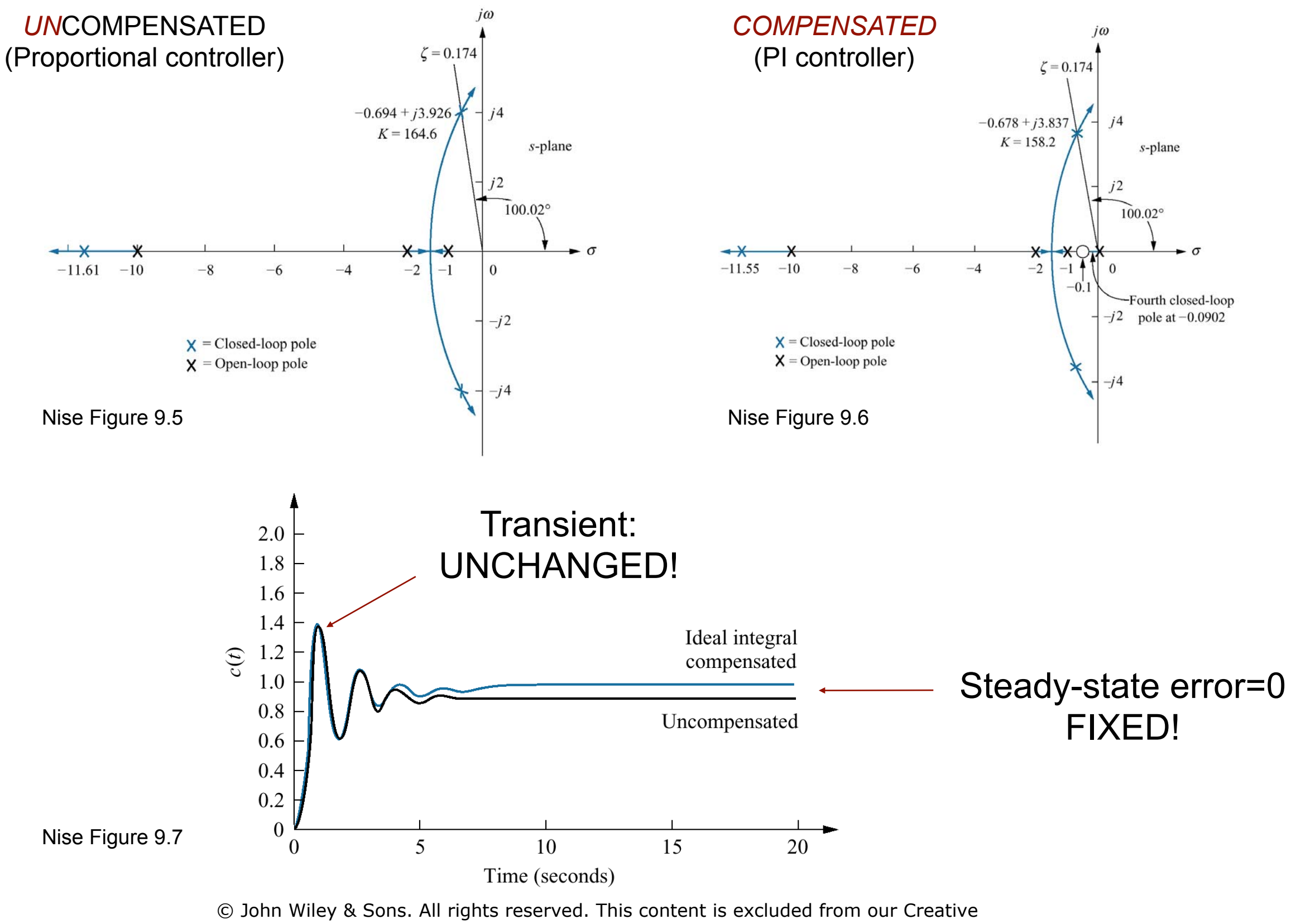

Commons license. For more information, see<http://ocw.mit.edu/help/faq-fair-use/>.

## **In-class experiments**

- Elimination of steady-state error through the use of *integral* (I), and *proportional plus integral* (PI) control.
	- **Experiment #1:** Pure Integral Control & PI Control
	- **Experiment #2:** Compare your results with a Simulink Simulation
- Hand in:
	- Properly annotated plots showing your results.
	- Comments and discussions on your observations and results. (How do the
		- P, I, and PI control actions look and feel like?)

# **(Another) Limitation of P-control**

- Steady-state error
- Kp is limited by the saturation limit of the system
- Large Kp may amplify noise and disturbances and lead to instability

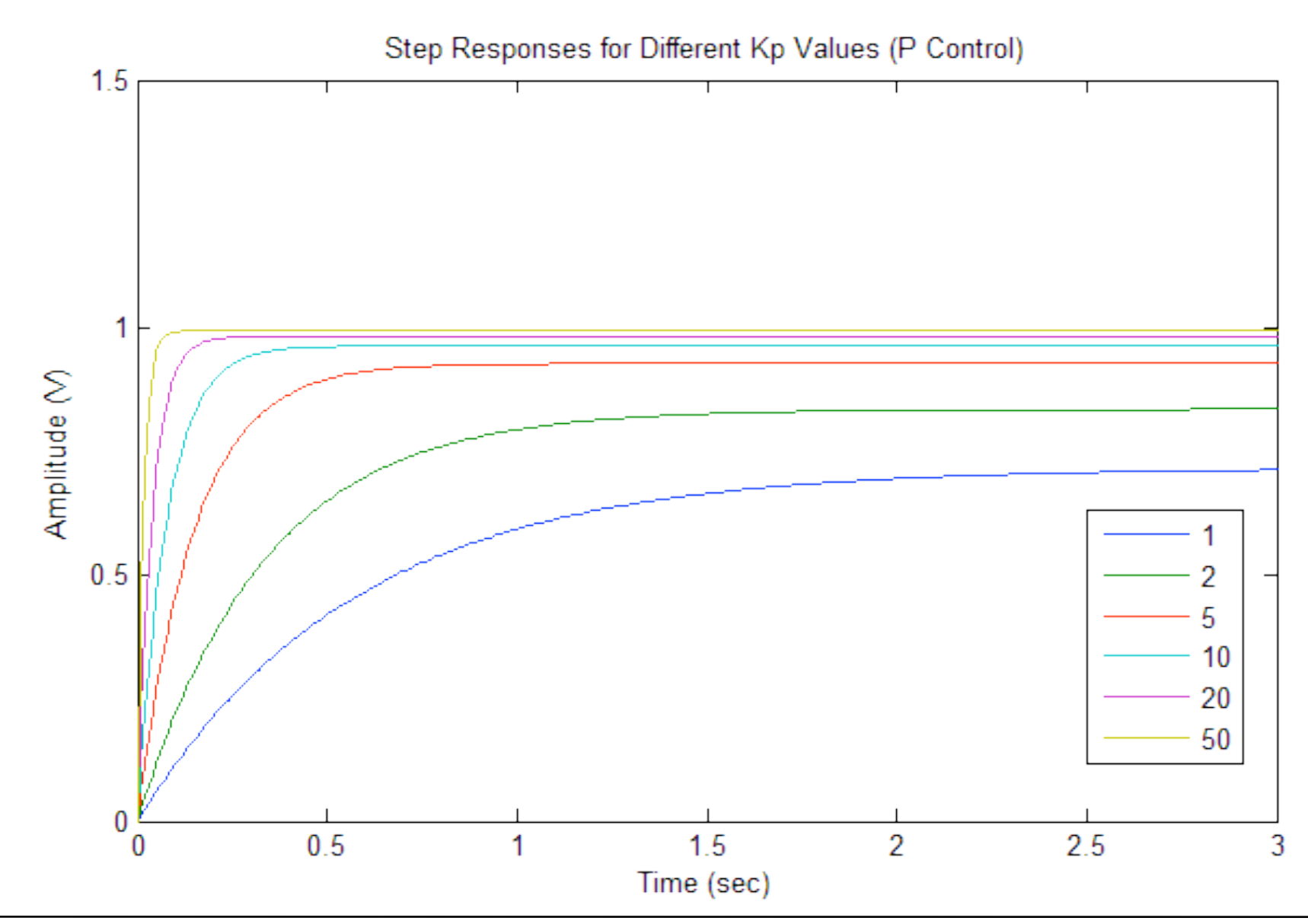

## **P Control Steady-Sate Errors**

• In real world a set-point profile is often more complex than a simple step input.

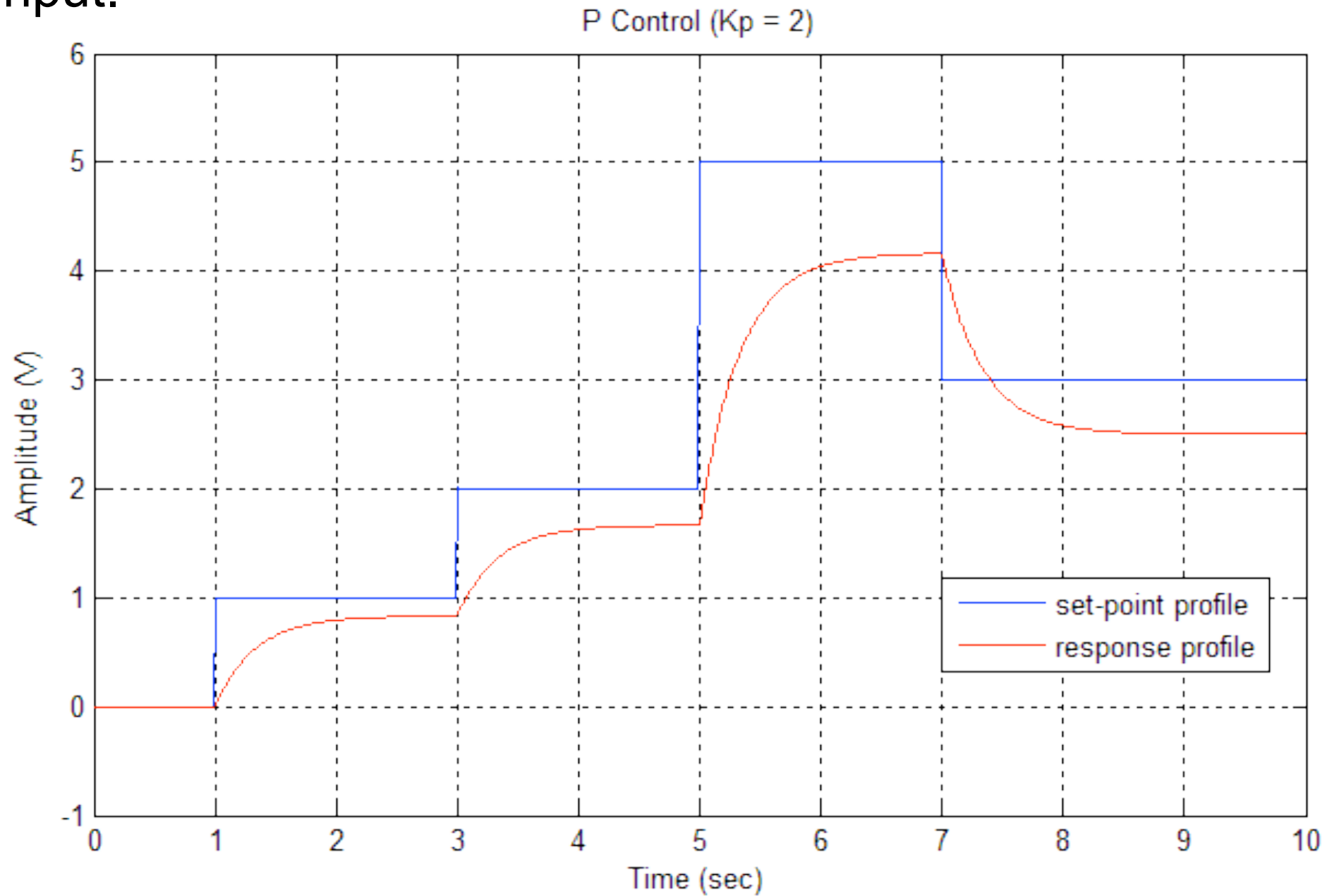

## **PI Controller**

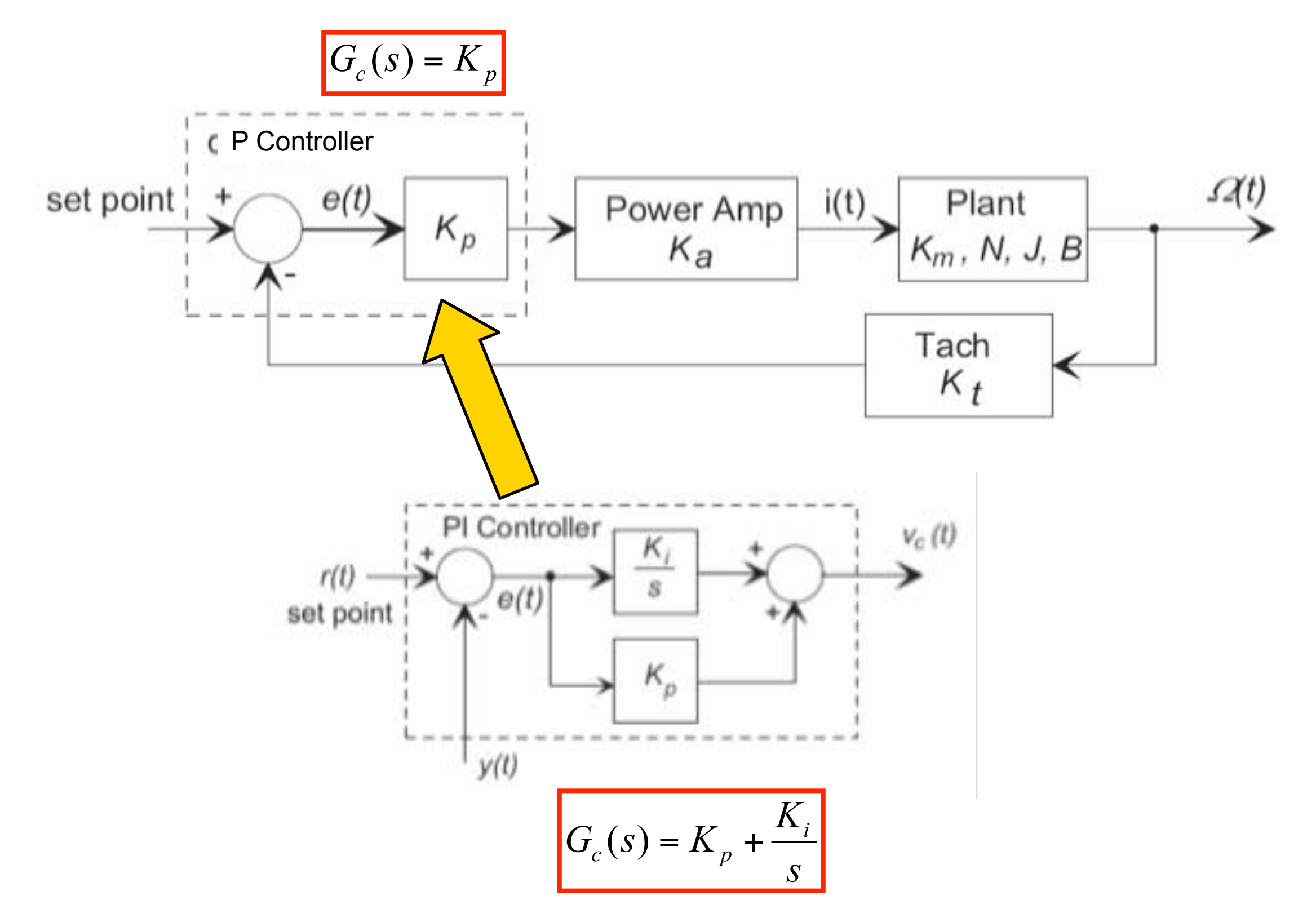

# **P, I, and PI Comparison**

- P Control: steady-state error
- I Control: overshoot, longer transient, integrator windup

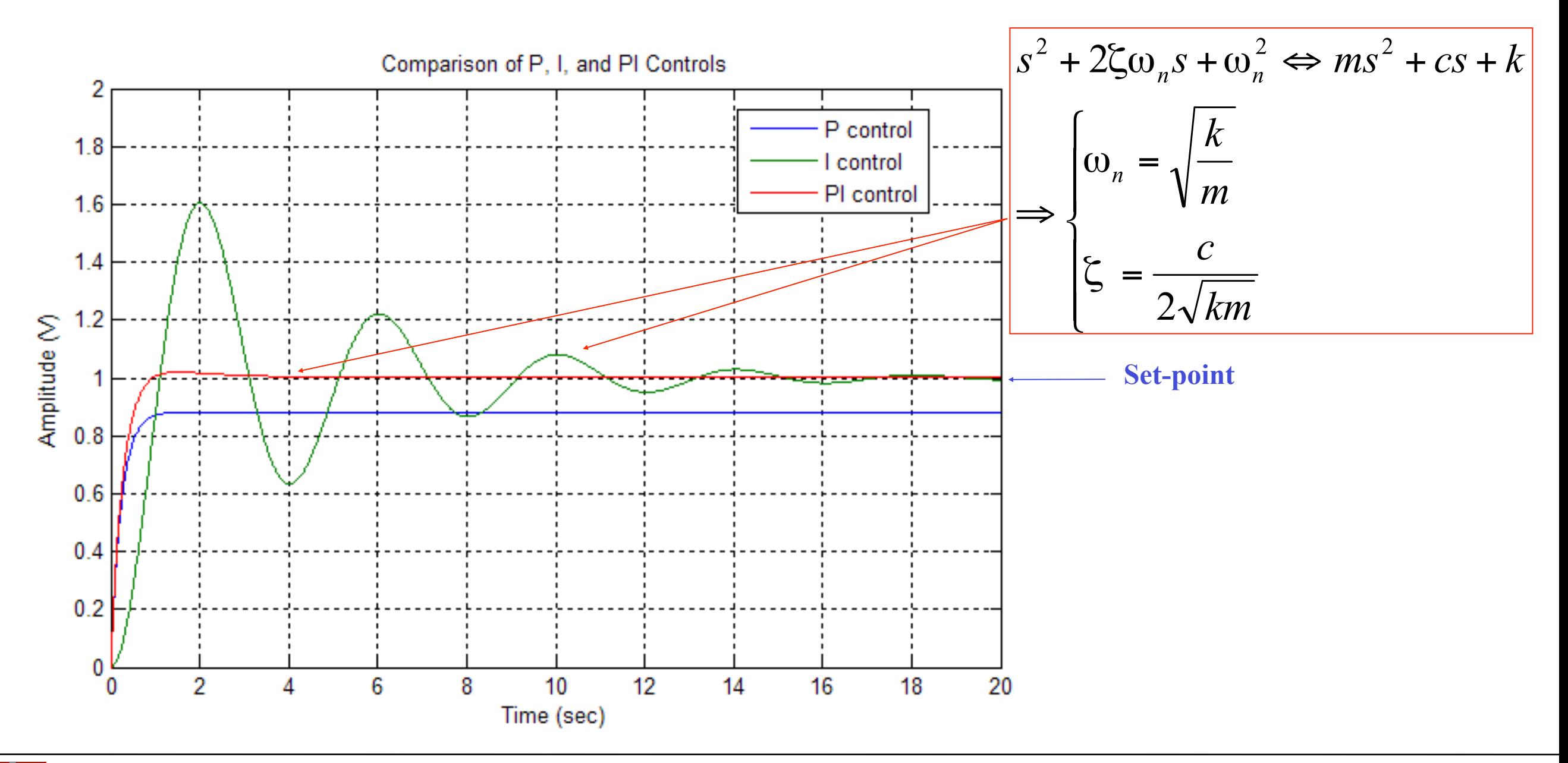

# **Comparison of Closed-Loop Transfer Functions**

Let 
$$
K = K_a K_m \left(\frac{1}{N}\right)
$$

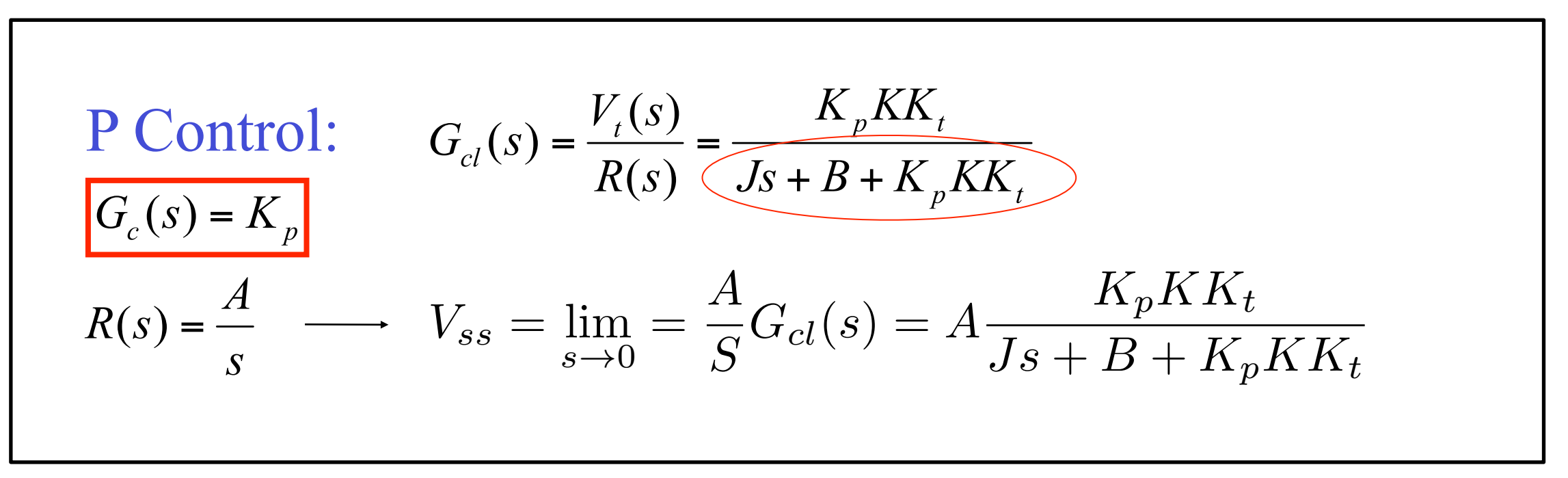

**P** I Control:  
\n
$$
G_{cl}(s) = \frac{V_t(s)}{R(s)} = \frac{(K_p s + K_i)KK_t}{\sqrt{J_s^2 + (B + K_p K K_t)s + K_i K_k}}
$$
\nComplex pole pair  
\n
$$
R(s) = \frac{A}{s} \longrightarrow V_{ss} = \lim_{s \to 0} \left(\frac{A}{s} G_{cl}(s)\right) = A \frac{V_t(s)}{R(s)} = \frac{(K_p s + K_i)KK_t}{J_s^2 + (B + K_p K K_t)s + K_i K K_t} = A
$$

#### **Procedures**

- **EXP1**: Connect the computer-based controller same as Lab 5, install one magnet
	- Make function generator to produce a DC with offset = 1.0 V. Set  $K_p = 0$ ,  $Ki = 0.5$ and 0.2. Make sure power amplifier break is turned on and record system response for 4 to 5 seconds for each case.
	- Set  $K_p = 2$ , and  $K_i = 1$  and record your response data. Compute steady-state error. Compare this result with pure integral control and pure proportional control from Lab 5. Change K<sub>p</sub> and K<sub>i</sub> both to 3, repeat experiment. Discuss your results, pay attention to the motion of flywheel when the in square wave drops down to "0". What effect does a integrator have on system performance?
- **EXP2:**
	- Modify the controller design in your Simulink model from Lab 5 to have a form  $\partial f_i s$  ; set K<sub>p</sub> to 2 and K<sub>i</sub> to 1 and run simulation for 5 seconds.
	- Comments and discussions on your observations and results. (How do the P, I, and PI control actions look and feel like?)

## **System Parameters**

• 
$$
J_{eq} = 0.03 \text{ N-m}^2
$$
.

• 
$$
B_{eq} = 0.014 \, \text{N-m-s/rad}
$$
 (lab average).

• 
$$
K_a = 2.0 \, \text{A/v}
$$
.

• 
$$
K_m = 0.0292 \, \text{N-m/A}
$$
 (lab average).

• 
$$
K_t = (0.016 \frac{\text{v}}{\text{rev/min}})(60 \frac{\text{s}}{\text{min}})(\frac{1}{2\pi} \frac{\text{rev}}{\text{rad}}) = 0.153 \text{ v/(rad/s)}.
$$

• 
$$
N = \frac{44}{180} = 0.244
$$

© John Wiley & Sons. All rights reserved. This content is excluded from our Creative Commons license. For more information, see [http://ocw.mit.edu/help/faq-fair-use/.](http://ocw.mit.edu/help/faq-fair-use/)

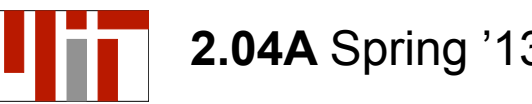

**2.04A** Spring '13 Lecture 14 – Thursday, March 7

MIT OpenCourseWare <http://ocw.mit.edu>

2.04A Systems and Controls Spring 2013

For information about citing these materials or our Terms of Use, visit: [http://ocw.mit.edu/terms.](http://ocw.mit.edu/terms)